F003PRE

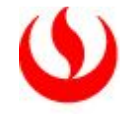

# **PROGRAMA DE ACTIVIDADES PARA POSTULANTES APROBADOS EN EL CONCURSO DE ADMISIÓN 2015-2**

# **1. PROCESO DE RECATEGORIZACIÓN 2015-2 (VENTA CARPETA ON LINE)**

a) El proceso **se inicia con el registro de la solicitud de compra de carpeta On line desde el lunes 27 de abril al 30 de julio de 2015.** El costo de la carpeta es S/. 130.00 nuevos soles (este precio es referencial y puede variar según tarifa vigente). **No existe prórroga para la compra de carpetas. NO HAY DEVOLUCIÓN POR EL PAGO REALIZADO.** Se les anticipa que la asignación se resuelve atendiendo a criterios de estricta priorización y de acuerdo con la problemática de los casos presentados.

**La evaluación está basada en el Reglamento de Becas y Escalas de la UPC, la evaluación es imparcial y es realizada por el Instituto Peruano de Fomento Educativo - IPFE, 51 años de experiencia en procesos de evaluación.** 

http://www.upc.edu.pe/sites/default/files/page/file/ppt-\_creditos\_ipfe.pdf http://www.ipfe.org.pe/site/index.php

b) Para registrar su solicitud de compra de carpeta On Line debe ingresar a la siguiente ruta web: http://intranet.upc.edu.pe/VENTA\_CARPETA\_OCE/OCE.ASPX y escribir la **contraseña UAC20150212000012016** proporcionada en la carta remitida por la Oficina de Admisión (**Formato F002PRE**):

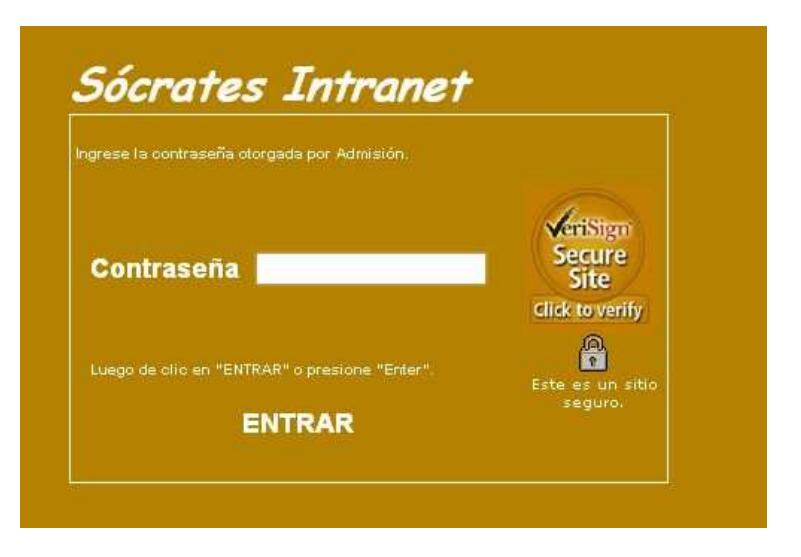

c) Seguidamente aparecerá la ventana del aplicativo **"SOLICITUD DE COMPRA CARPETA ON LINE"** mostrando la información y costo de la venta de carpeta. Dar clic en el check **"Acepto haber leído las instrucciones de la presente solicitud"** (Pautas y documentación básica obligatoria) y presione el botón **"Acepto y envío"** para registrar su solicitud.

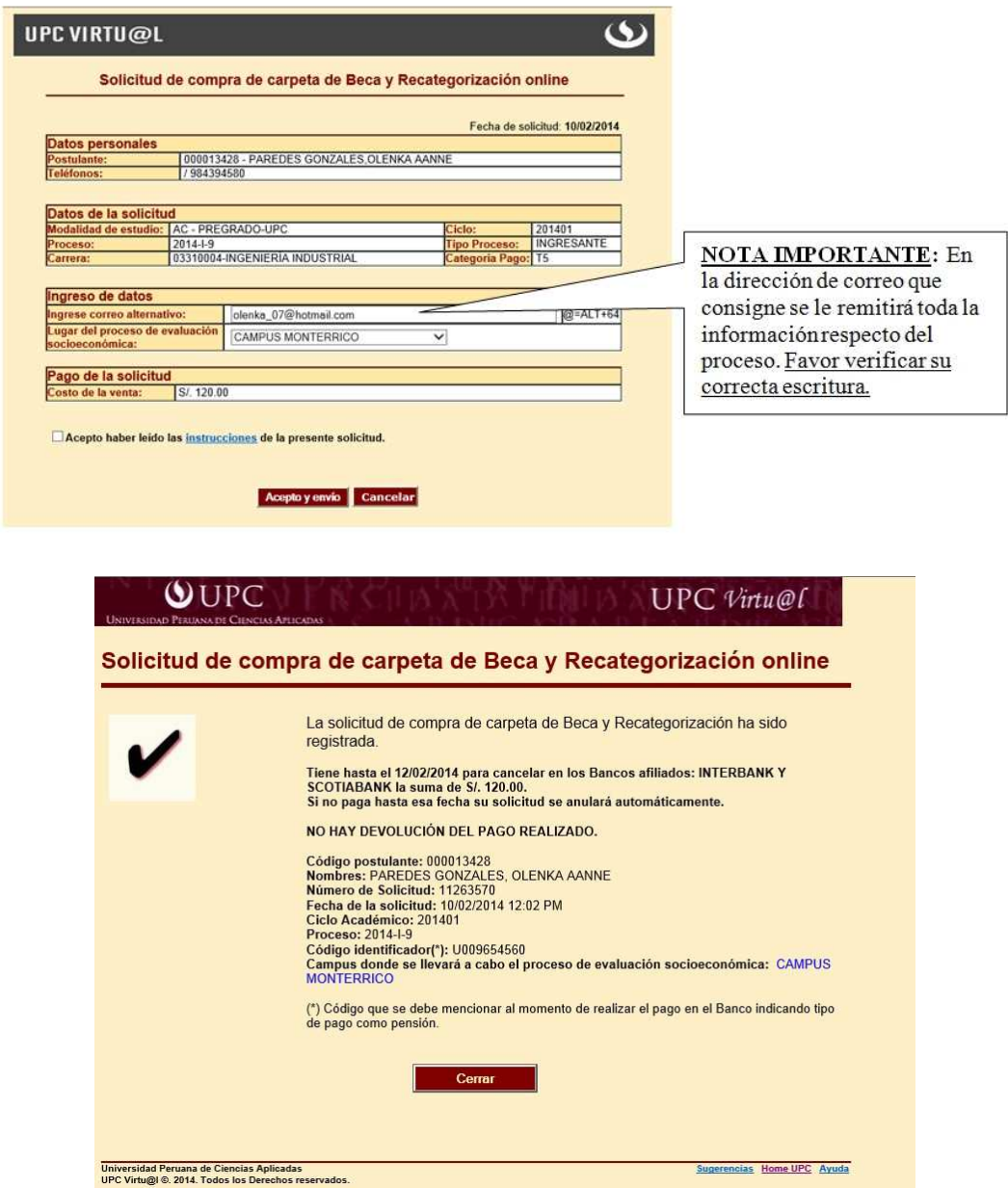

- d) **Realizar el pago en las Entidades Financieras afiliadas indicadas en la solicitud. No existe prórroga para la compra de carpetas. NO HAY DEVOLUCIÓN POR EL PAGO REALIZADO.**
- e) Luego de haber efectuado el pago de la carpeta recibirá un **"Correo de Aprobación de Compra"** este mensaje será enviado al correo alternativo que registró al momento de realizar la

"Solicitud de Compra Carpeta On line". Deberá ingresar al link indicado desde este mismo correo y así iniciar su proceso de evaluación con el llenado del **Formulario web**. En este mismo correo, también se le indica la dirección electrónica, fecha y hora para el envío **"virtual"** de la documentación.

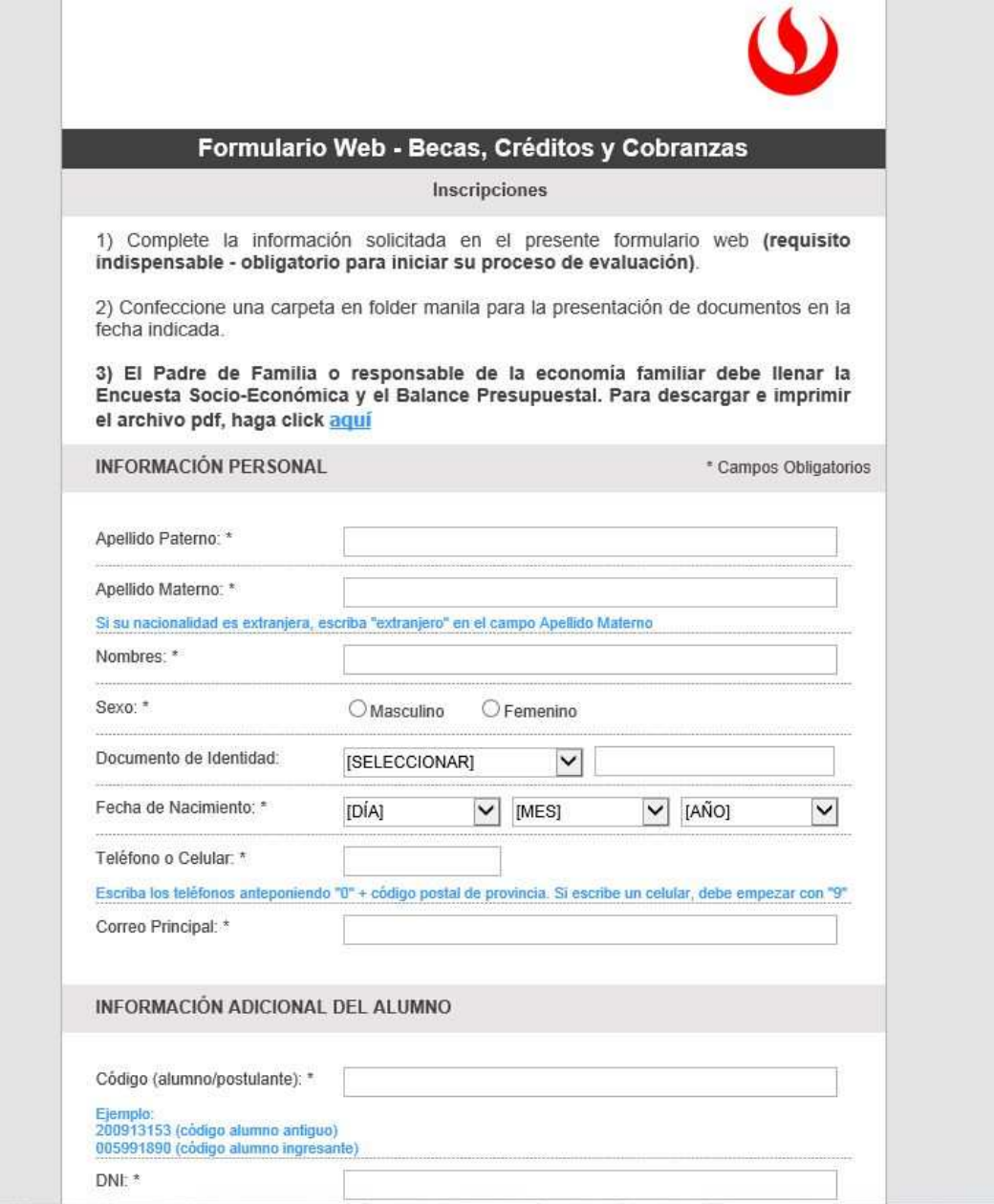

- f) **Encuesta Socioeconómica** será descargada desde el mismo **Formulario Web**, haciendo clic al enlace del punto 2) El Padre de Familia o responsable de la economía familiar debe llenar la Encuesta Socio-Económica y el Balance Presupuestal. Así podrá accesar al archivo word editable y completar en línea toda la información solicitada para la evaluación. **No se debe de registrar los datos de manera escrita (a mano).** Posteriormente proceder a imprimir todo el documento, firmarlo y colocar huella digital correspondiente y finalmente escanearlo en formato JPG.
- g) El Padre de Familia o responsable de la economía familiar (apoderado) debe llenar la Encuesta Socioeconómica y el Balance Presupuestal.
- h) **Recepción de Documentos:** Deberá enviarse la información COMPLETA como plazo máximo 4 días posteriores a la compra de la carpeta al e-mail **procesoonlineupc@upc.edu.pe ESCANEADOS** junto con el recibo de compra de carpeta. Toda la documentación deberá ser remitida en forma escaneada y enviada de manera digital en formato JPG con las siguientes consideraciones:
	- 1. Cada documento JPG deberá de guardarse con el nombre del documento, seguido del nombre de la persona a quien le corresponde ejemplo: **DNI-nombredelestudiante.jpg**
	- 2. La información a enviarse debe contener toda la información solicitada al 100%. **No se procesarán carpetas incompletas**
	- 3. Toda la documentación deberá de enviarse en una carpeta comprimida con extensión.zip, seguido del nombre completo del estudiante, importante la capacidad máxima de la carpeta debe de tener 8 MB, ejemplo:

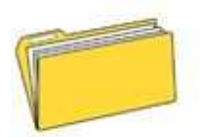

Documentación - DNI del Alumno

- Si el peso de la carpeta supera el tamaño permitido, podrá enviarlo en 2 correos.
- Una vez recibida la información se le enviará un email de confirmación de la información remitida.
- i) Requisitos y Orden de la documentación: Deberán ser escaneados y adjuntados en el siguiente orden:
	- a. Recibo de pago por la solicitud de carpeta on line.
	- b. Documento de Identidad (DNI/Carnet de Extranjería) del padre, madre, hermano mayor y alumno(a) de ser el caso.
	- c. Boletas de ingresos (tres (3) últimas) y/o recibos de honorarios del padre, madre, alumno (a) y otro responsable de la economía del hogar o documento de trabajo del exterior (de ser el caso).
	- d. Boletas de pago de pensiones escolares o universidad hermanos.
	- e. Movimiento Migratorio solo en caso que la familia o los padres viajen continuamente.
	- f. Búsqueda de Índice Propiedad de Inmueble de Lima y Callao (Ambos padres).
	- g. Certificado de Salud (si presenta algún diagnóstico definido).
	- h. y Otros que pueda solicitar la Trabajadora Social que estudie el caso.
- j) La carpeta puede ser remitida por correo electrónico del alumno u otra persona que pertenezca a la familia, consignando en el asunto: **DNI – Nombre del estudiante.jpg**
- k) El resultado del proceso es inapelable y se aplicará en la **2da. de pago del ciclo 2015-2 (vencimiento 03 de agosto de 2015)** y se dará a conocer mediante comunicación escrita a la dirección de correo consignada a la solicitud de compra de carpeta de recategorización on line.
- l) La normatividad y requisitos de este proceso está claramente especificada en el "Reglamento de Becas y Escalas de UPC". El cual puede visualizar en http://sica.upc.edu.pe/sites/sica.upc.edu.pe/files/SICA-REG-03%20REGLAMENTO%20DE%20BECAS%20Y%20ESCALAS\_1.pdf

**DEPENDENCIA RESPONSABLE DE LA ACTIVIDAD: ÁREA DE BECAS, CRÉDITOS Y COBRANZAS** En caso de consultas respecto al proceso, puede comunicarse al teléfono 471-7396 de lunes a viernes de 9:00am a 1:00pm y de 2:00 a 5:00 pm. Mayor información en el link: http://www.upc.edu.pe/servicios/becas-creditos-y-cobranzas/recategorizacion-ingresantes

# **2. PRUEBAS DE DEFINICIÓN DE NIVELES (PDN)**

### **Actividad de carácter obligatoria para las carreras y modalidades según tabla adjunta:**

- Los postulantes aprobados en el Concurso de Admisión, rinden las Pruebas de Definición de Niveles en la sede de estudio que ha elegido.
- Se recomienda a los postulantes aprobados que antes de rendir las pruebas, se preparen para tal fin, para ello debe ingresar a la siguiente dirección de internet: http://www.upc.edu.pe/admision/autopreparacion
- El postulante aprobado que no rinde o no recibe calificación aprobatoria en estas pruebas, debe llevar las asignaturas de nivelación correspondiente según sea el caso y de acuerdo a lo dispuesto en la Política de Admisión vigente.

**En el caso de los exámenes de Ciencias (Matemáticas, Física y Química):** El postulante aprobado que obtenga una calificación mayor o igual a once (11) en la parte A del examen, convalida los cursos de nivelación correspondientes. El postulante aprobado que obtenga una calificación mayor o igual a dieciséis (16) en la parte B del examen, podría convalidar el curso correspondiente de las mallas curriculares vigentes, considerando además la estructura curricular y los requisitos especificados en dichas mallas curriculares vigentes para cada una de las diferentes Carreras de la Universidad.

**En el caso del examen de Humanidades (Lenguaje):** El postulante aprobado que obtenga una calificación mayor o igual a once (11), convalida el curso de nivelación de lenguaje. El postulante aprobado que obtenga una calificación mayor o igual a dieciséis (16), podría convalidar el curso correspondiente de las mallas curriculares vigentes, considerando además la estructura curricular y los requisitos especificados en dichas mallas curriculares vigentes para cada una de las diferentes Carreras de la Universidad.

**En el caso de la carrera de Arquitectura:** Los postulantes aprobados de todas las modalidades de postulación que desaprueben la Prueba de Aptitud para Arquitectura o no la rindan, tendrán que cursar la asignatura de nivelación correspondiente.

Los postulantes aprobados en el Concurso de Admisión llegan al campus correspondiente (Monterrico, San Isidro, San Miguel y Villa) de la UPC 30 minutos antes de iniciarse la prueba (Campus según sede elegida en su ficha de inscripción ante la Oficina de Admisión) y se dirigen al Primer piso del pabellón A en el caso de la sede Monterrico, al primer piso del Edificio A en el caso de la sede de San Isidro y al primer piso del Pabellón A en el caso de la sede Villa; donde pueden confirmar el número de aula asignada para rendir las pruebas. Finalmente se dirigen a sus aulas y esperan indicaciones.

Para rendir las pruebas, los postulantes aprobados **presentan su carné de postulante o cualquier documento de identidad con foto, además deben traer un lápiz número 2 y borrador.**

#### **Información importante sobre las Pruebas de Definición de Niveles:**

- La prueba de Matemáticas es de opciones múltiples, y comprende temas de Aritmética, Álgebra y Geometría Plana. Tiene una parte A con una duración de 30 minutos y una parte B con una duración de 30 minutos. Está permitido el uso de una calculadora científica. Existen puntos en contra por respuestas incorrectas.
- La prueba de Física es igualmente de opciones múltiples. La parte A dura 30 minutos y comprende los siguientes temas: magnitudes físicas, vectores, cinemática, leyes del movimiento, trabajo y energía. La parte B dura 30 minutos y comprende los siguientes temas: cantidad de movimiento, dinámica de cuerpos rígidos, movimiento armónico simple, ondas mecánicas, fluidos, calor y temperatura y electricidad. Está permitido el uso de una calculadora científica. Existen puntos en contra por respuestas incorrectas.
- La prueba de Lenguaje consiste en la redacción de un texto académico formal completo. La duración de esta prueba es de 60 minutos y está permitido el uso de un diccionario personal.
- La prueba de Química es igualmente de opciones múltiples. La parte A dura 30 minutos y comprende los siguientes temas: Materia, Estructura Atómica, Tabla Periódica, Fuerzas Moleculares, Lenguaje Químico, Estequiometría y Soluciones. La parte B tiene una duración de 30 minutos y comprende los siguientes temas: Soluciones, Gases, Cinética Química, Equilibrio Químico, Química Orgánica, Isómeros y Grupos Funcionales Orgánicos. Está permitido el uso de una calculadora científica.
- La prueba de Lectura Musical se rinde frente a un jurado y sólo se aplica en la sede Monterrico. Para cualquier consulta adicional sobre esta prueba, se puede comunicar directamente con la Carrera de Música.
- La prueba de Apreciación de Dominio de Inglés se rendirá en un laboratorio y sólo se aplica en la sede Monterrico. Para cualquier consulta adicional sobre esta prueba, se puede comunicar directamente con la Carrera de Traducción e Interpretación Profesional.

#### **DEPENDENCIA RESPONSABLE DE LA ACTIVIDAD: OFICINA DE REGISTRO CURRICULAR Y MATRÍCULA. Las consultas pueden ir dirigidas a la Srta. Lilian Leau a través del correo electrónico lilian.leau@upc.edu.pe**

**No hay atención telefónica ni presencial. No es posible solicitar la revisión de las pruebas de definición de niveles ni realizar reclamos por las calificaciones obtenidas, las cuales son inapelables.**

# **3. CICLO DE AVANCE UNIVERSITARIO (CAU)**

El CAU está dirigido a:

- Todos los postulantes admitidos, de la modalidad Talento General, que no aprobaron o no rindieron las Pruebas de Definición de Niveles (PDN) o la Prueba de Clasificación Académica (PCA), según corresponda, y deseen convalidar sus cursos de nivelación.
- También está dirigido a todos los postulantes admitidos, de la modalidad Talento Selección Preferente, que lograron una calificación mayor o igual a 11 pero menor a 16 en la PDN de Lenguaje y que deseen convalidar el curso correspondiente del nivel 1.
- **En el caso de que el postulante admitido haya desaprobado alguna PDN o PCA:**  El postulante admitido que curse alguna de las asignaturas de Fundamentos en este programa y obtenga como nota mínima trece, reemplazará con dicha nota a la obtenida en la Prueba de Definición de Niveles (PDN) respectiva, así ya no tendrá que llevar el curso de nivelación requerido inicialmente.
- El CAU tiene una duración de 7 semanas de clases más una semana de exámenes (8 semanas en total) y se llevará a cabo en el Campus elegido por el participante: Monterrico, San Isidro, San Miguel o Villa (según corresponda). Las clases empiezan el lunes 1° de junio de 2015.

El Ciclo de Avance Universitario (CAU) ofrece los siguientes beneficios: Sólida base académica para que inicies con éxito tus estudios en la universidad.

- Si apruebas los cursos del CAU, te exonerarás de los cursos de Nivelación y, en agosto, empiezas la universidad con los cursos de tu carrera.
- En el CAU, decides cuántas asignaturas quieres llevar.
- Asesoría personalizada con un tutor que te acompañará a lo largo del programa.

Si deseas mayor información puedes ingresar a la web www.upc.edu.pe/cau o comunicarte al teléfono 610 5030 - 313 3333 anexos 2935, 2936 y 2937

## **4. PRESENTACIÓN DE DOCUMENTOS PARA INCORPORACIÓN Y ENTREGA DE INFORMACIÓN PARA EL PROCESO DE MATRÍCULA**

## **Actividad de carácter obligatorio para todas las modalidades:**

- Incorporación: Los documentos solicitados por la Oficina de Admisión para la incorporación como alumnos de la UPC a los postulantes aprobados del ciclo 2015-2 se presentan en la Oficina de Admisión **(campus según sede elegida en su ficha de inscripción) del 30 de marzo al 29 de mayo de 2015**, de acuerdo a la modalidad de admisión (Si eres Selección Preferente debes presentar este formato de Certificado de Notas Promedio / Tercio Superior F060). **No se reciben documentos en fechas extemporáneas.** Se recomienda tramitar oportunamente los documentos para la incorporación, detallados en la Política de Admisión vigente para cumplir con el cronograma establecido en el proceso de admisión.
- **Proceso de Entrega de Carné TIU y consulta de horarios:** Se le informará al buzón de correo de la Universidad sobre donde y cuando podrá recoger su carné de identificación TIU. **Los horarios de clase entregados por la Universidad a sus nuevos alumnos, no son modificables.** Toda la información necesaria para acceder a la Intranet de la Universidad y consultar sus horarios de clases, la puede encontrar en la siguiente dirección de Internet: www.upc.edu.pe/facultades/ingresantes . Podrá revisar sus horarios en la intranet de la universidad, el fin de semana previo al inicio de clases.
- Recategorización por Hermano o Padre: El postulante aprobado que tenga hermanos o padres estudiando en el Pregrado o en la División EPE debe iniciar el trámite de recategorización por hermano o padre entregando en la Oficina de Admisión el formulario de solicitud y los documentos adicionales especificados en este, el día que tenga programada su incorporación como alumno de la UPC (ciclo 2015-2). El formato de solicitud de recategorización por hermano o padre se entrega junto a este documento (forma: F035). El formato, el procedimiento y la norma se encuentran también disponibles en la siguiente dirección electrónica: http://www.upc.edu.pe/0/admision.aspx/pensiones/becas-y-recategorizaciones. El resultado se aplica en la segunda boleta de pago. **No existen fechas extemporáneas de entrega de formulario de solicitud.**

**DEPENDENCIA RESPONSABLE DE LA ACTIVIDAD: OFICINA DE ADMISIÓN. Las consultas pueden ir dirigidas al correo electrónico: oficina\_admisionupc.edu.pe@upc.edu.pe**